# Java/Swingについて+ $(4)$

#### 2005年10月26日 海谷 治彦

1

# 目次

- •• XMLEncoder/Decoder 再び
	- 永続化とは?
- •GUIの永続化
- •内部フレーム
- •ポップアップメニュー
- •GUI部品のカスタマイズ

Light Weight Componentとは?

### XMLEncoder/Decoder 再び

- Javaのオブジェクト(インスタンス)を手っ取 り早く外部データ化するAPI.
- •• この外部データ化することを「永続化」と呼 ぶ.
	- ファイルに保存とか,プログラム同士のデータ 交換とか.

XMLEncode/Decodeの要件・利点

- • 以下の要件を満たすクラスでないとなら ない.
	- 1. 無引数のコンストラクタを持つ.
	- 2. 永続化したい属性にはsetter/getterがある.
- • 利点
	- 永続化形式をプログラマが決めなくてもよい.
		- • Cの演習でリスト構造のファイル保存形式を決め るような面倒はスキップできる.
	- あるオブジェクトを永続化すれば,参照され ているオブジェクトも一緒に永続化される.
		- •無論,永続化の要件を満たさないとダメだけど.

#### Setter/Getter

- •ある属性の値を設定(set)したり, 獲得し たり(get)したりするためのメソッド.
- • 属性の名前に従い,定められたメソッド 名でないといけない.

例

属性名 abc

setter ⇒ setAbc

getter ⇒ getAbc

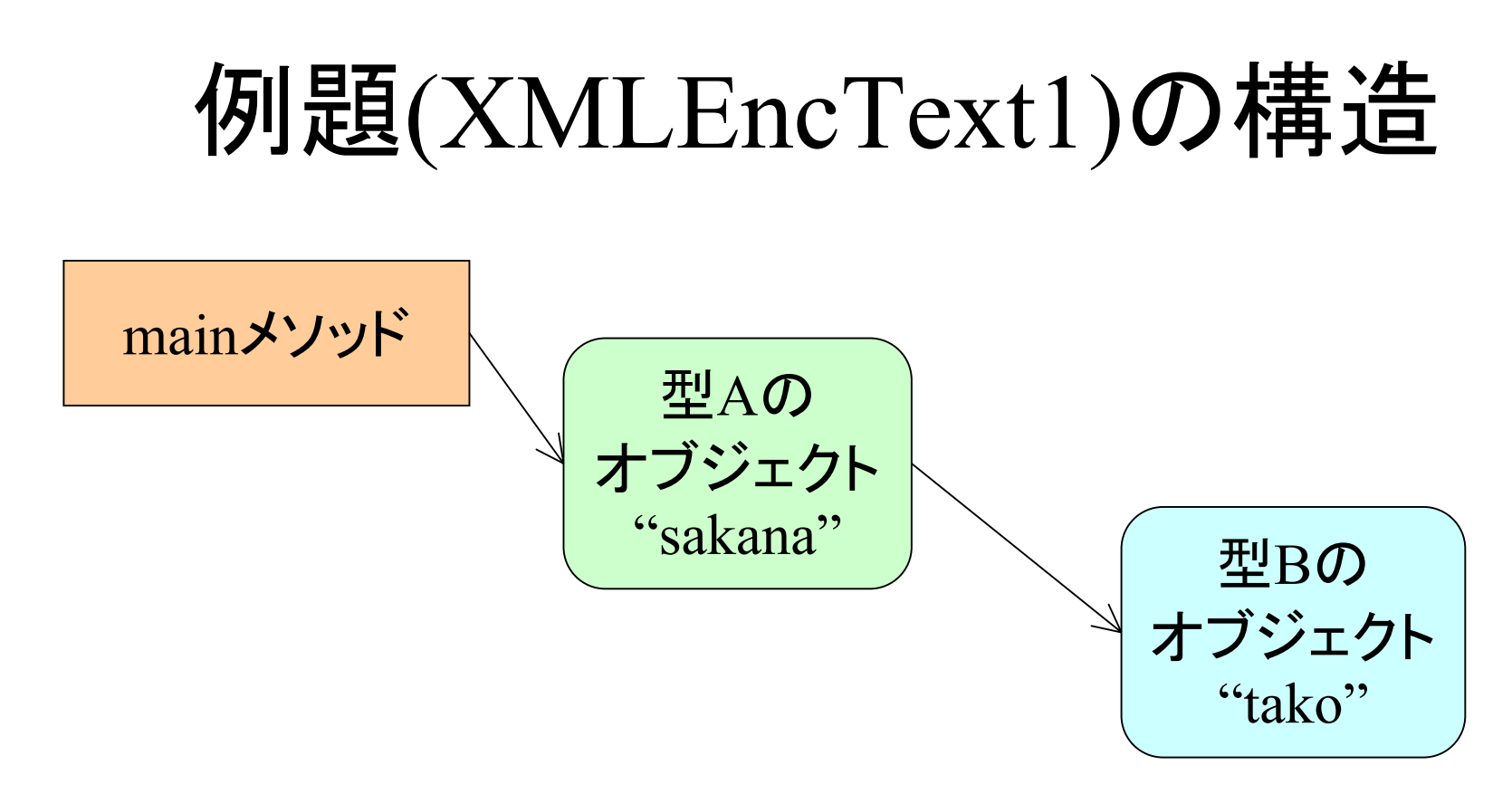

#### Aのオブジェクトを保存すれば, Bも自動的に保存される.

たたし, A, Bそれぞれ永続化の条件を満たす場合.

例題(XMLEncText2)の構造

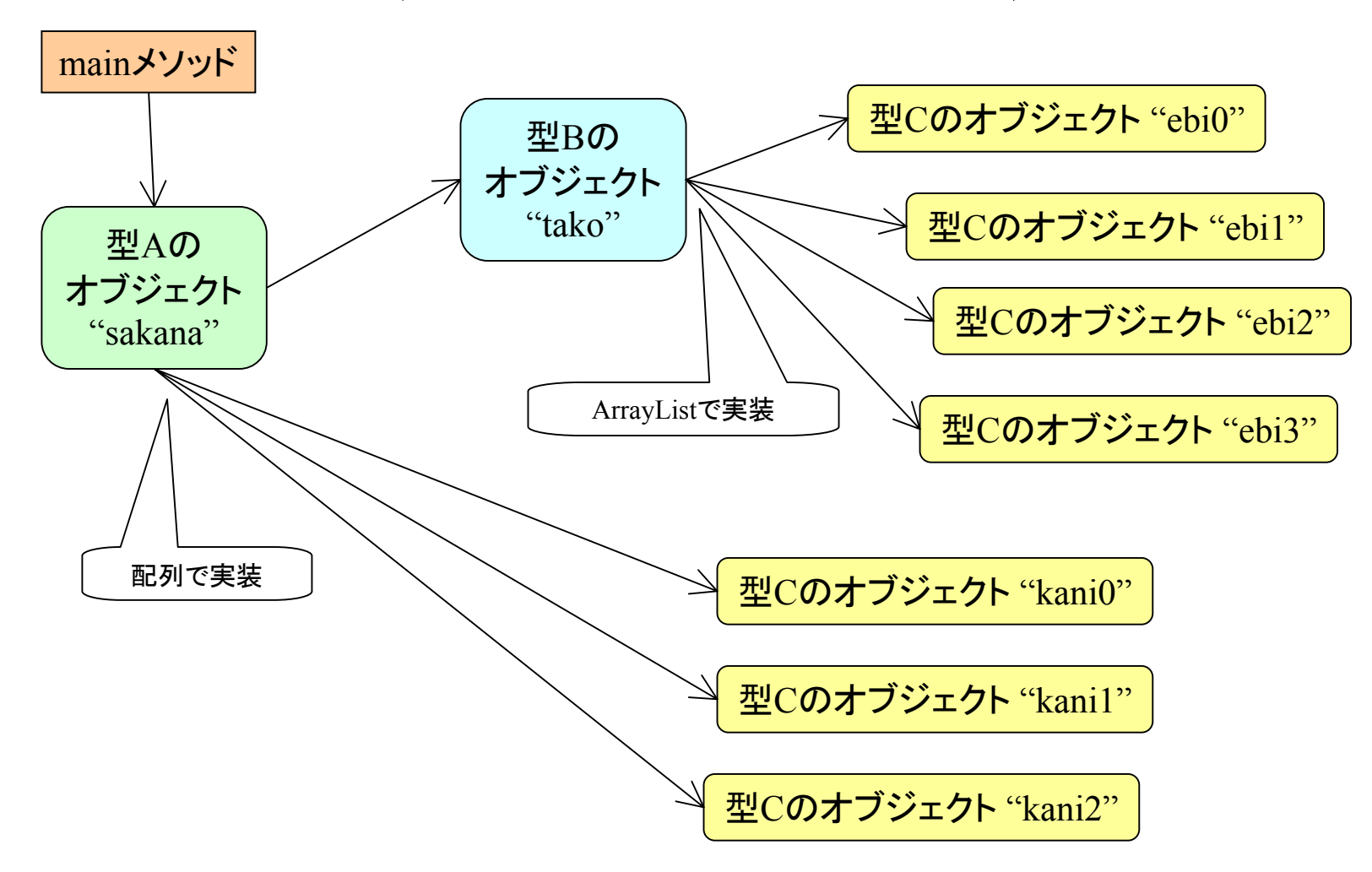

配列およびArrayListに対応している.

# Swingの永続化

- •別に自分で保存形式をきめてもいい.
- • しかし,XMLEncoder等を使うと凄く簡単に 保存復元ができる.
- • 特に,比較的トップレベルのJPanelから保 存してしまえば,その上に乗っかっている 部品もいもづるに保存される.
- • 永続化条件を満たせば,Listener等も保存 される.
- •例題(XMLEncDecSwing2)を参照.

例題の永続化された構造

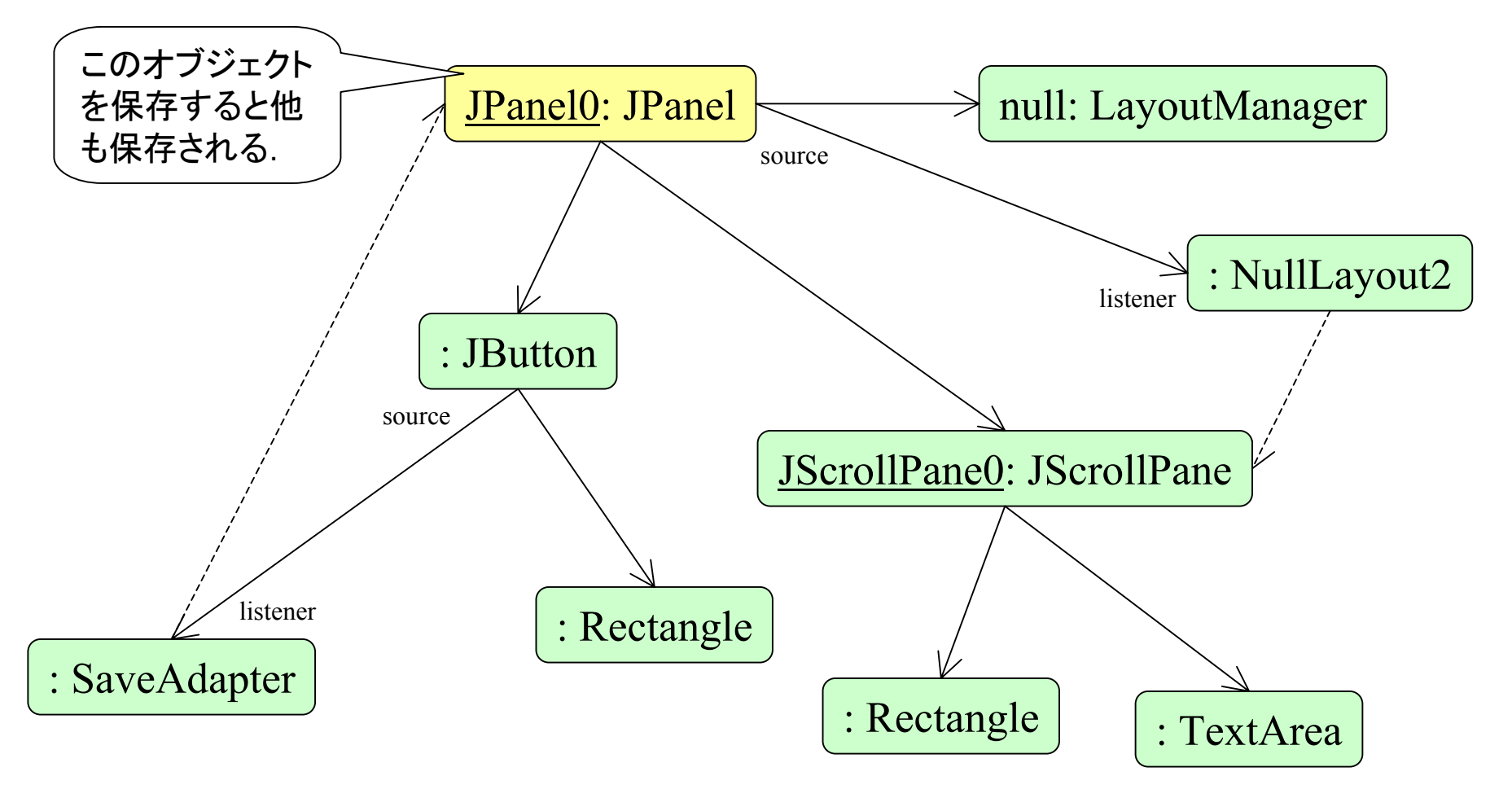

他のオブジェクトから参照されるオブジェクトには名前(id)がある.

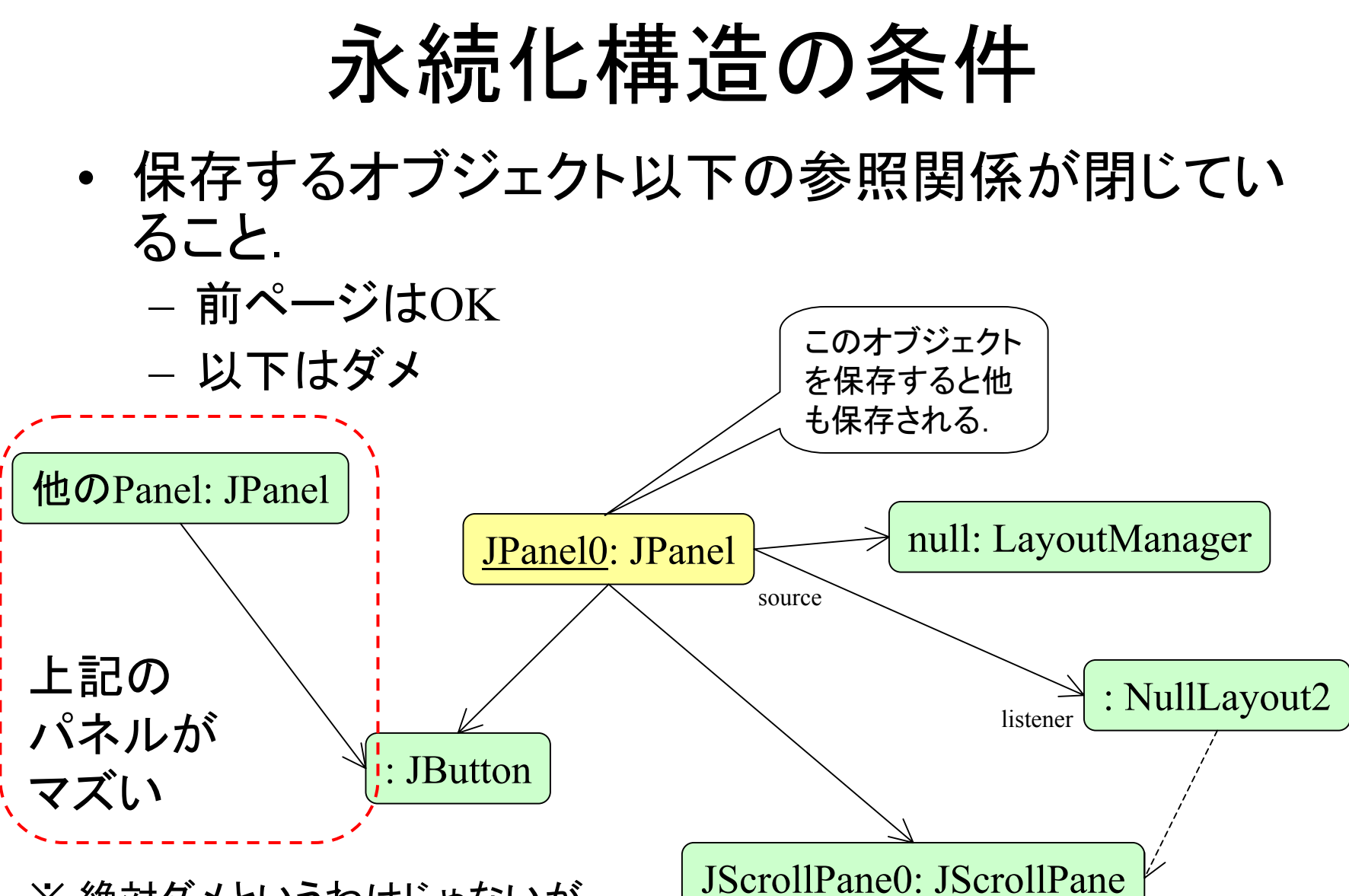

※ 絶対ダメというわけじゃないが, 復元のプログラムが複雑になる.

# 内部フレーム

- Internal Frame
- • いわゆるMDI (Multi Document Interface) を実装するための技術.
	- M Sエクセル,パワーポイント等が普通に採用 している.
- • 同種の文書を同時に比較しながら見たり 操作したりするのに便利.
- •単純に見た目がかっこいい.

JInternalFrameの属性

デフォルトは全てオフのはず

- •Visible 画面に見える
- •Closeable [x]で閉じられる
- •Resizable サイズ変更できる
- •Iconifiable アイコン化できる
- •Maximizable 最大化できる

# 基本的な設定

- •JDeskTopPaneのインスタンスdeskを作る.
- des kをJFrame のPaneに張り付け.
- d e s k にJInternalFrameのインタンス (コレが 内部フレームの実体)iframe をaddする.
- • iframe内は通常のJFrame同様,Paneを通し て適宜部品をはっつける.
- •例題(MoveButton1)を参照.

ポップアップメニュー

- •基本的には普通のメニューと同じ.
- •詳細は例題参照.

# 既存部品の拡張

- · Swingのほとんどの部品は, Light-Weight Component と呼ばれる.
	- 軽量化部品
	- OS等の提供するGUI部品を利用していない.
	- 用は単に「ボタンみたいな画」を書いてるだけ.
- • JComponent
	- 軽量化部品の抽象スーパークラス

コイツを継承すれば独自の部品を作成できる.

# 例題

- •• 線を引くコンポーネント
- •JLabelのサブクラスとして実装
- • 実質,paint メソッドをオーバーライドしてる だけ.